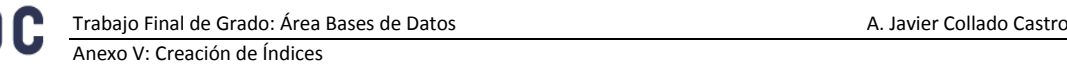

# **Anexo V. Creación de índices**

## **Creación del TABLESPACE**

/\* TABLESPACE CREATION \*/ create tablespace tablespaceLuz DATAFILE ONLINE;

### **Construcción índices adicionales**

/\* index creation \*/

CREATE INDEX ix Province CountryCode ON Province(countryCode) TABLESPACE tablespaceLuz; CREATE INDEX ix City ProvinceCode ON City(provinceCode) TABLESPACE tablespaceLuz; CREATE INDEX ix\_Address\_CityCode ON Address(cityCode) TABLESPACE tablespaceLuz; CREATE INDEX ix\_Consumer\_AddressCode ON Consumer(addressCode) TABLESPACE tablespaceLuz; CREATE INDEX ix Consumer BankCode ON Consumer(bankCode) TABLESPACE tablespaceLuz; CREATE INDEX ix<sup>-</sup>Company AddressCode ON Company(addressCode) TABLESPACE tablespaceLuz; CREATE INDEX ix Meter CompanyCode ON Meter(companyCode) TABLESPACE tablespaceLuz; CREATE INDEX ix Meter ConsumerCode ON Meter(ConsumerCode) TABLESPACE tablespaceLuz; CREATE INDEX ix\_Meter\_AddressCode ON Meter(addressCode) TABLESPACE tablespaceLuz; CREATE INDEX ix Connection MeterSN ON Connection(meterSerialNumber) TABLESPACE tablespaceLuz; CREATE INDEX ix Price CountryCode ON Price(countryCode) TABLESPACE tablespaceLuz; CREATE INDEX ix\_Price\_CompanyCode ON Price(companyCode) TABLESPACE tablespaceLuz; CREATE INDEX ix Clients CompanyCode ON Clients(companyCode) TABLESPACE tablespaceLuz; CREATE INDEX ix Clients ConsumerCode ON Clients (consumerCode) TABLESPACE tablespaceLuz; CREATE INDEX ix Operators CountryCode ON Operators(countryCode) TABLESPACE tablespaceLuz; CREATE INDEX ix Operators CompanyCode ON Operators (companyCode) TABLESPACE tablespaceLuz;

### **Seguridad. Declaración de usuarios y permisos**

/\* creación del usuario administrador de la BBDD \*/ CREATE USER sol IDENTIFIED BY ajcc DEFAULT TABLESPACE users QUOTA UNLIMITED ON users TEMPORARY TABLESPACE temp;

GRANT CREATE SESSION, CREATE TABLE, CREATE TRIGGER, CREATE SEQUENCE, CREATE VIEW TO sol;

#### **Creación de roles y permisos**

CREATE ROL DB ADMIN IDENTIFIED BY password; CREATE ROL DB COMPANY IDENTIFIED BY password;

GRANT SELECT, INSERT, UPDATE DELETE ON COUNTRY TO DB\_ADMIN; GRANT SELECT, INSERT, UPDATE DELETE ON PROVINCE TO DB\_ADMIN; GRANT SELECT, INSERT, UPDATE DELETE ON CITY TO DB\_ADMIN; GRANT SELECT, INSERT, UPDATE DELETE ON STREETTYPE TO DB\_ADMIN; GRANT SELECT ON ADDRESS TO DB\_ADMIN; GRANT SELECT, INSERT, UPDATE DELETE ON BANK TO DB\_ADMIN; GRANT SELECT, INSERT, UPDATE DELETE ON IDENTITYTYPE TO DB ADMIN; GRANT SELECT ON CONSUMER TO DB\_ADMIN; GRANT SELECT, INSERT, UPDATE DELETE ON COMPANY TO DB\_ADMIN; GRANT SELECT ON METER TO DB\_ADMIN; GRANT SELECT ON CONNECTION TO DB\_ADMIN; GRANT SELECT ON PRICE TO DB ADMIN: GRANT SELECT ON CLIENTS TO DB ADMIN; GRANT SELECT ON OPERATORS TO DB\_ADMIN; GRANT SELECT ON LUZLOG TO DB ADMIN;

 $\blacksquare$  UOC Anexo V: Creación de Índices

> GRANT SELECT ON COUNTRY TO DB COMPANY; GRANT SELECT ON PROVINCE TO DB COMPANY; GRANT SELECT ON CITY TO DB COMPANY; GRANT SELECT ON STREETTYPE TO DB\_COMPANY; GRANT SELECT, INSERT, UPDATE DELETE ON ADDRESS TO DB\_COMPANY; GRANT SELECT ON BANK TO DB\_COMPANY; GRANT SELECT, INSERT, UPDATE DELETE ON IDENTITYTYPE TO DB COMPANY; GRANT SELECT, INSERT, UPDATE DELETE ON CONSUMER TO DB COMPANY; GRANT SELECT ON COMPANY TO DB\_COMPANY; GRANT SELECT, INSERT, UPDATE DELETE ON METER TO DB\_COMPANY; GRANT SELECT, INSERT, UPDATE DELETE ON CONNECTION TO DB\_COMPANY; GRANT SELECT, INSERT, UPDATE DELETE ON PRICE TO DB\_COMPANY; GRANT SELECT, INSERT, UPDATE DELETE ON CLIENTS TO DB\_COMPANY; GRANT SELECT, INSERT, UPDATE DELETE ON OPERATORS TO DB\_COMPANY; GRANT INSERT ON LUZLOG TO DB\_COMPANY;